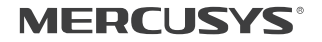

## $C \in H \mathbb{R}$

Specifications are subject to change without notice. MERCUSYS' is a registered trademark of MERCUSYS TECHNOLOGIES CO., LTD. Other brands and product names are trademarks or registered trademarks of their respective holders. No part of the specifications may be reproduced in any form or by any means or used to make any derivative such as translation, transformation, or adaptation without permission from MERCUSYS TECHNOLOGIES CO., LIMITED. Copyright © 2017 MERCUSYS TECHNOLOGIES CO., LIMITED. All rights reserved.

#### http://www.mercusys.com

7107500076 REV3.0.0

## **Quick Installation Guide**

Range Extender

## **CONTENTS**

- 01 / English
- 03 / Bahasa Indonesia
- 05 / Български
- 07 / Čeština
- 09 / Eesti
- 11 / Español
- 13 / Hrvatski
- 15 / Latviešu
- 17 / Lietuvių
- 19 / Magyar
- 21 / Polski
- 23 / Português
- 25 / Русский язык
- 27 / Română
- 29 / Slovenčina
- 31 / Srpski jezik/Српски језик
- 33 / Tiếng Việt
- 35 / Українська мова

#### 1 Power on

Plug the extender into a power outlet near your router, and the Signal LED turns solid red.

#### 2 Connect to the extender

Connect your wireless device to the extender's network MERCUSYS\_RE\_XXXX.

Note: The default SSID (network name) is printed on the product label at the back of the extender.

#### 3 Configure

- a) Launch a web browser and enter http://mwlogin.net. Create a password for future login attempts.
- b) Select your router's host network and enter the network password when prompted.
- c) Check the Signal LED on your extender. Green or orange LED indicates a successful connection.

#### 4 Relocate

To achieve better signal quality, plug in the extender halfway between your router and the Wi-Fi dead zone.

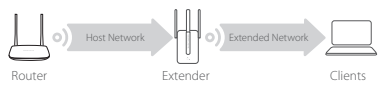

\* Image may differ from actual product.

### Enjoy!

Connect your device to the extender using the extended SSID. The default Wi-Fi password is the same as your host network.

# **Obsah je uzamčen**

**Dokončete, prosím, proces objednávky.**

**Následně budete mít přístup k celému dokumentu.**

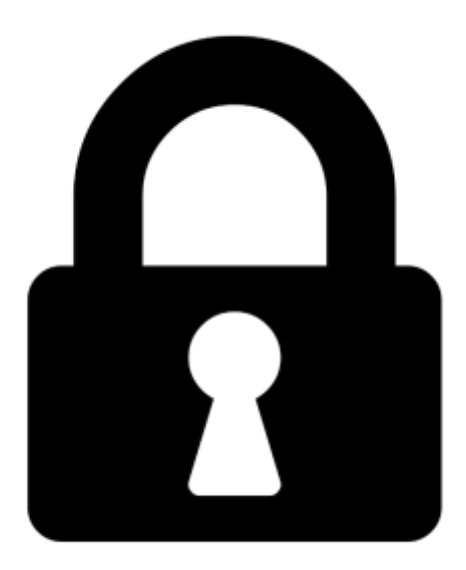

**Proč je dokument uzamčen? Nahněvat Vás rozhodně nechceme. Jsou k tomu dva hlavní důvody:**

1) Vytvořit a udržovat obsáhlou databázi návodů stojí nejen spoustu úsilí a času, ale i finanční prostředky. Dělali byste to Vy zadarmo? Ne\*. Zakoupením této služby obdržíte úplný návod a podpoříte provoz a rozvoj našich stránek. Třeba se Vám to bude ještě někdy hodit.

*\*) Možná zpočátku ano. Ale vězte, že dotovat to dlouhodobě nelze. A rozhodně na tom nezbohatneme.*

2) Pak jsou tady "roboti", kteří se přiživují na naší práci a "vysávají" výsledky našeho úsilí pro svůj prospěch. Tímto krokem se jim to snažíme překazit.

A pokud nemáte zájem, respektujeme to. Urgujte svého prodejce. A když neuspějete, rádi Vás uvidíme!